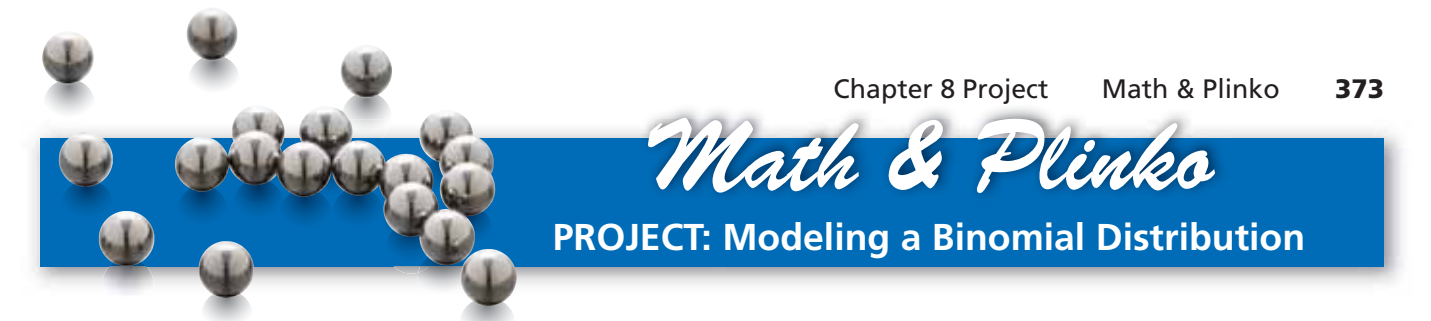

- 1. Use the Plinko Simulator at Math.andYou.com.
	- Set the number of rows to 25.
	- Set the probability of falling to the right at 0.5.
	- Drop a ball by pressing "Start."
	- Drop 99 more balls. You do not have to wait for one drop to complete before starting the next drop.

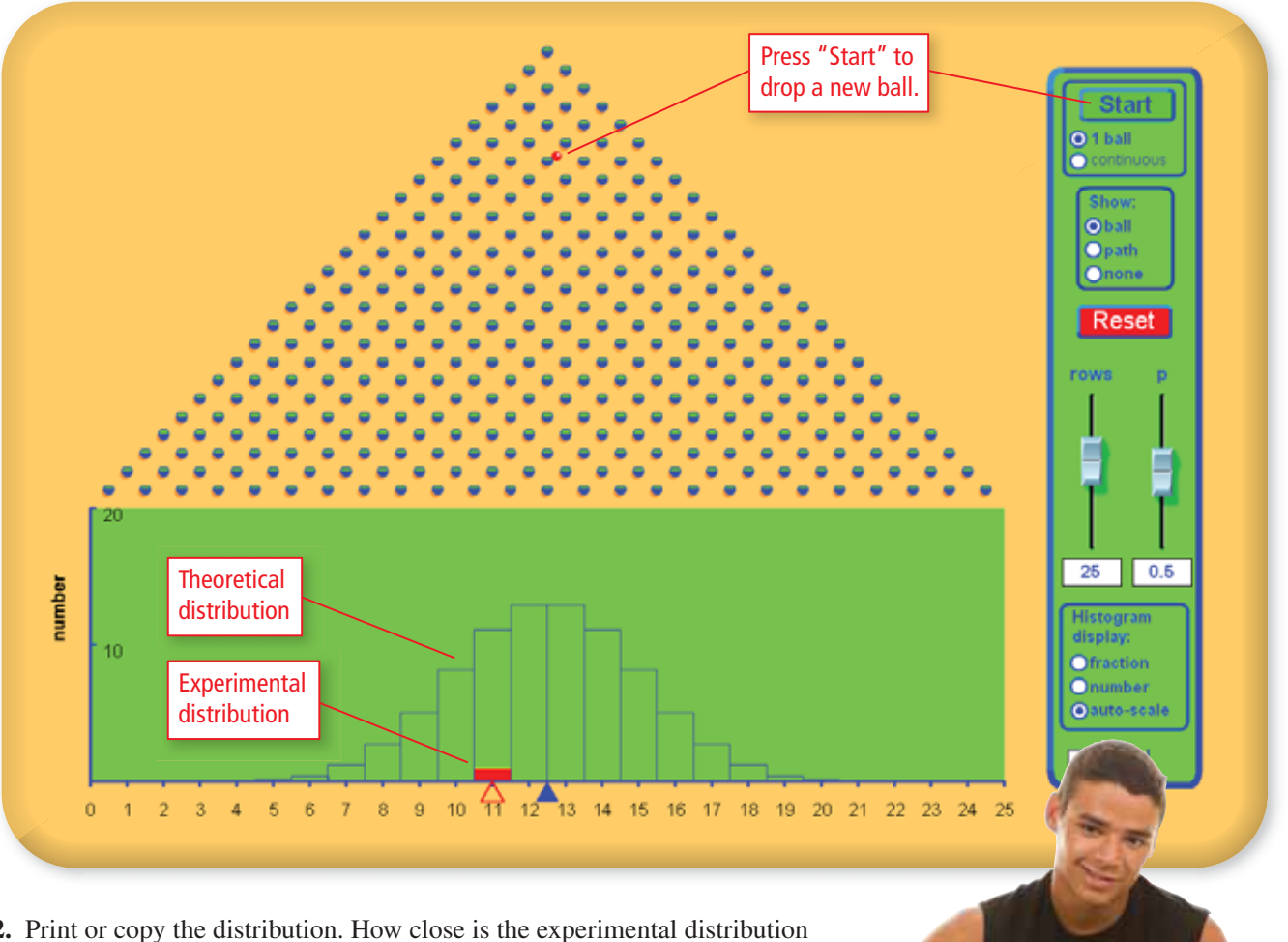

- **2.** Print or copy the distribution. How close is the experimental distribution to the theoretical distribution?
- **3.** This type of distribution is called a *binomial distribution*. The name comes from the fact that as the ball hits a peg, it can fall in two ways (right or left). Estimate the probability that the ball lands in each of the positions from 0 through 25. Explain your reasoning.
- **4.** Is it possible that a ball lands in position 25? What is the likelihood of this? Explain your reasoning.
- **5.** Describe an event in real life that can be modeled by a binomial distribution. Adjust the simulator to fit the event. Run a simulation and summarize your results.